## **Table of Contents**

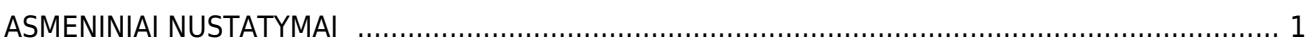

## <span id="page-2-0"></span>**ASMENINIAI NUSTATYMAI**

NUSTATYMAI → ASMENINIAI NUSTATYMAI

- [Išorinio kalendoriaus sinchronizacija / Microsoft Office 365 įvykiai](https://wiki.directo.ee/lt/google_calendar)
- · [Išorinio kalendoriaus sinchronizacija / Microsoft Office 365 įvykiai](https://wiki.directo.ee/lt/ext_calendar_syncsettings)
- [Modifikuoja išsaugotas ataskaitas](https://wiki.directo.ee/lt/yld_aru_muuda)
- [Vartotojas](https://wiki.directo.ee/lt/yld_personal2)

From: <https://wiki.directo.ee/> - **Directo Help**

Permanent link: **[https://wiki.directo.ee/lt/nustatymai\\_g?rev=1594641755](https://wiki.directo.ee/lt/nustatymai_g?rev=1594641755)**

Last update: **2020/07/13 15:02**